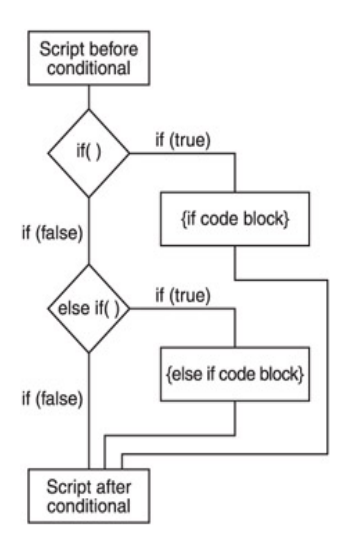

استخدام *if* مع معاملات اخرى مثل *and* او *or*-:

```
on (press) { 
  if ((a == 7) and (b == 15)}
   gotoAndPlay(20); 
} 
} 
                                                                 مثال اخر-: 
on (press) { 
 if ((a == 7) or (b == 15)}
   gotoAndPlay(20); 
} 
} 
                                كما يمكن دمج اكثر من تعبير فى جملة if كما يلى :-
myNumber = 10; 
if(myNumber < 20){ 
   trace("myNumber is less than 20"); 
} 
else if(myNumber < 50){ 
   trace("myNumber is less than 50 but greater than or equal to 
20"); 
} 
else{ 
   trace("myNumber is greater than or equal to 50"); 
}
```